# **Quipper: A Scalable Quantum Programming Language**

Alexander S. Green

Dalhousie University agreen@mathstat.dal.ca

Peter Selinger

Dalhousie University selinger@mathstat.dal.ca Peter LeFanu Lumsdaine

Institute of Advanced Studies p.l.lumsdaine@gmail.com

Neil J. Ross

Dalhousie University Neil.JR.Ross@Dal.Ca

Benoît Valiron

University of Pennsylvania benoit.valiron@monoidal.net

# **Abstract**

The field of quantum algorithms is vibrant. Still, there is currently a lack of programming languages for describing quantum computation on a practical scale, i.e., not just at the level of toy problems. We address this issue by introducing Quipper, a scalable, expressive, functional, higher-order quantum programming language. Quipper has been used to program a diverse set of non-trivial quantum algorithms, and can generate quantum gate representations using trillions of gates. It is geared towards a model of computation that uses a classical computer to control a quantum device, but is not dependent on any particular model of quantum hardware. Quipper has proven effective and easy to use, and opens the door towards using formal methods to analyze quantum algorithms.

*Keywords* Quipper; Quantum Programming Languages

*Categories and Subject Descriptors* D.3.1 [*Programming Languages*]: Formal Definitions and Theory

# **1. Introduction**

The earliest computers, such as the ENIAC and EDVAC, were both rare and difficult to program. The difficulty stemmed in part from the need to express algorithms in a vocabulary suited to the particular hardware, ranging from function tables for the ENIAC to more conventional arithmetic and movement operations for later machines. The introduction of symbolic programming languages such as FORTRAN (for "FORmula TRANslator") solved a major difficulty for the next generation of computing devices, by enabling the specification of algorithms in a form more suitable for human understanding, and then translating this specification into a form executable by the machine. Thus, programming languages assumed the important role of bridging a semantic gap between the human and the computing device. This was achieved, among other things, by two important principles: high-level abstractions and automated bookkeeping.

Quantum computation, which was envisioned in the later part of the 20th century, is a computational paradigm based on the laws of quantum physics. It has been amply demonstrated in the literature that quantum computing can, in theory, outperform classical computing for certain classes of computational problems. The design of new quantum algorithms is a vibrant area, as witnessed by the quantum algorithm "zoo" of S. Jordan [\[11](#page-9-0)], which references 45 algorithms and 160 papers, with no less than 14 written in 2011 and 2012.

Although quantum computing is not yet ready to move from theory to practice, it is nevertheless possible to make informed guesses of what form an eventual quantum computer may take, or more importantly for programming language design, of the *interface* by which one may interact with such a quantum computer. It seems wise, then, to apply the lessons learned from programming classical computing to the emerging quantum computing capabilities.

This paper is a stepping stone towards meeting this challenge. We approach quantum computation from a programmer's perspective: how should one design a programming language that can implement real-world quantum algorithms in an efficient, legible and maintainable way? We introduce Quipper, a declarative language with a monadic operational semantics that is succinct, expressive, and scalable, with a sound theoretical foundation.

When we speak of Quipper being "scalable", we mean that it goes well beyond toy algorithms and mere proofs of concept. Many actual quantum algorithms in the literature are orders of magnitude more complex than what could be realistically implemented in previously existing quantum programming languages. We put Quipper to the test by implementing seven non-trivial quantum algorithms from the literature:

- Binary Welded Tree (BWT). To find a labeled node in a graph [\[4](#page-9-1)].
- Boolean Formula (BF). To evaluate a NAND formula [\[2](#page-9-2)]. The version of this algorithm implemented in Quipper computes a winning strategy for the game of Hex.
- Class Number (CL). To approximate the class group of a real quadratic number field [\[8\]](#page-9-3).
- Ground State Estimation (GSE). To compute the ground state energy level of a particular molecule [\[23](#page-9-4)].
- Quantum Linear Systems (QLS). To solve a linear system of equations [\[9](#page-9-5)].
- Unique Shortest Vector (USV). To choose the shortest vector among a given set [\[17\]](#page-9-6).
- Triangle Finding (TF). To exhibit a triangle inside a dense graph [\[13\]](#page-9-7).

These algorithms were chosen by IARPA, in the context of its QCS program [\[10\]](#page-9-8), to provide a reasonably representative cross-section of current algorithms. They make use of a wide variety of quantum primitives, such as amplitude amplification, quantum walks, the quantum Fourier transform, and quantum simulation. Several of the algorithms also require the implementation of complex classical oracles. The starting point for each of our algorithm implementations was a detailed description of the algorithm provided by IARPA.

*Related work.* Many formalisms for programming quantum computers have been developed in the last few decades. Some of them, such as the quantum Turing machine [\[6](#page-9-9)] or the quantum lambda calculus of van Tonder [\[22](#page-9-10)], are mainly theoretical tools for exploring particular aspects of quantum computation, and are not designed with practical quantum programming in mind.

There are many recent proposals for quantum programming languages [\[7](#page-9-11)]. Of these, we pinpoint three languages that represent important milestones and can be regarded as predecessors of Quipper.

In the realm of imperative programming languages, arguably the oldest "concrete" quantum programming language is Ömer's QCL [\[16\]](#page-9-12). Defined as a C-style language, QCL comes with many interesting features, collectively dubbed *structured quantum programming*. This provides a relatively natural way of writing simple quantum algorithms. One of QCL's innovations was the separation of functions into separate syntactic classes, based on their operational behavior; thus, QCL distinguishes classical procedures, which are unconstrained; "quantum functions", which are restricted to define unitary operations; and "pseudo-classical" operators, which are intended to implement oracles, featuring "quantum tests" and automatic uncomputation of ancillas. QCL lacks high-level quantum data types, and does not have a well-defined semantics, complicating the analysis of programs. Finally, since the language was designed with simulation in mind, many of its useful programming features incur a strong computational overhead. In spite of these drawbacks, QCL is a milestone in the development of quantum programming languages. We include a very brief comparison between circuits generated by Quipper and QCL in Section [6.](#page-9-13)

More recently, there have been two proposals for functional quantum programming languages that can be regarded as precursors of Quipper. Selinger and Valiron's quantum lambda calculus is an ML-style language with strong static type checking [\[18,](#page-9-14) [19\]](#page-9-15). It is designed to run on Knill's QRAM model [\[12](#page-9-16)], but lacks high-level facilities for circuit construction and manipulation. The quantum IO Monad of Green and Altenkirch [\[1](#page-9-17)] is, like Quipper, embedded in Haskell, provides extensible quantum data types, and comes with a consistent operational semantics. However, it uses a much simpler circuit model and lacks many of Quipper's advanced programming features.

*Outline of the paper.* In Section [2,](#page-1-0) we briefly present quantum computation, focusing particularly on the interface by which software would interact with a quantum device. Section [3](#page-2-0) covers some of the main techniques that are used to describe quantum algorithms and hopefully makes the case for a quantum programming language. In Section [4,](#page-3-0) we introduce Quipper. Section [5](#page-7-0) discusses our implementation of the Triangle Finding algorithm, and Section [6](#page-9-13) contains a very brief comparison between Quipper and QCL. We summarize our conclusions at the end.

# <span id="page-1-0"></span>**2. Quantum computation**

We very briefly summarize some basic notions from quantum computation, primarily to provide hints on how a quantum programming language might interact with a quantum computer. One cannot really do this subject justice in such a limited space. For a much more thorough introduction to quantum computing, see e.g. [\[15\]](#page-9-18).

In quantum computation, the storage and manipulation of data is governed by the law of quantum physics. We will here be concerned with *idealized* quantum computation, i.e., we ignore the effects of physical imprecisions, decoherence, etc. We will describe an idealized quantum device in terms of its *state* and *operations*.

The state of a quantum system is given by a normalized vector in a Hilbert space. The smallest unit of information in quantum computing is the *quantum bit* or *qubit*; the state of one qubit is a complex linear combination of two basis vectors  $|0\rangle$  and  $|1\rangle$ . Similarly, the state of two qubits is given as a linear combination of four basis vectors  $\{|00\rangle, |01\rangle, |10\rangle, |11\rangle\}$ , and more generally, the state of *n* qubits is a linear combination of  $2^n$  basis vectors. The available operations are *unitary transformations*, which allow the state to be transformed along a user-specified unitary map; and *measurements*, which are the only way to extract classical information from a quantum state. We usually assume that each quantum device has some built-in set of elementary unitary transformations, called *gates*. Measurement has a probabilistic behavior: for example, when measuring a qubit in state  $\alpha |0\rangle + \beta |1\rangle$ , the result will

be 0 with probability  $|\alpha|^2$  and 1 with probability  $|\beta|^2$ , and subsequently the state of the qubit will have been changed to  $|0\rangle$  or  $|1\rangle$ , respectively. There is an analogous rule for measuring, say, one of several qubits in a multi-qubit state.

### **2.1 Interacting with a quantum device**

We can now describe the operation of an idealized quantum device known as Knill's QRAM model for quantum computation [\[12\]](#page-9-16). In this model, we think of a quantum computer as a specialized device that is attached to and controlled by a classical computer, much in the way of a co-processor. The device holds  $n$  individually addressable qubits, for some fixed  $n$ . The operation of the quantum device is controlled by only two kinds of instructions, which can be interleaved. Instructions of the first kind are unitary operations. They take the form "apply the built-in unitary gate  $U$  to qubit  $k$ ", "apply the gate  $V$  to qubits  $j$  and  $k$ ", and so on. The quantum device responds with an acknowledgement that the operation has been performed, but there is no further information returned. Instructions of the second kind are measurements. They take the form "measure qubit k". The quantum device responds with a measurement result, which is either 0 or 1. One can also add a third kind of instruction called *initialization*: "reset qubit k to 0". However, this is derivable from the instructions already mentioned: namely, by first measuring qubit  $k$ , and then negating it if and only if the measurement outcome was 1.

#### **2.2 Basic properties**

In the above model of quantum computation, the control flow of an algorithm is purely classical: tests, loops, etc., are performed on the classical computer that controls the quantum co-processor. Both classical and quantum data are first class objects.

Because quantum measurement is a probabilistic operation, classical probabilistic computation is automatically included as a subset of quantum computation.

The laws of quantum mechanics imply that quantum information cannot be duplicated. This is the so-called *no-cloning* property of quantum mechanics. It would not be physically meaningful, for example, to apply a 2-qubit quantum gate to qubits  $k$  and k. Quantum programming languages should ensure that such nonphysical operations cannot occur. This kind of property can either be checked at compile time or at run time.

#### **2.3 Hardware independence**

We do not claim that the idealized QRAM model is what an actual quantum computer will look like. An actual quantum computer might be far more difficult to control. Because of the relatively short life span of quantum states in experimental settings, many layers of quantum error correction and control will likely be required to enable meaningful quantum computation. Also, realistic quantum hardware may be highly sensitive to timing constraints, such as the exact timing of control pulses. So rather than performing one gate or measurement at a time, as suggested in the QRAM model, it may be more realistic to assume that a large number of gates will be pre-computed, then executed in a single batch operation on the quantum device, possibly measuring all qubits at the end. A sequence of pre-computed gates is called a *quantum circuit*, and this model of quantum computation is known as the *circuit model*.

One operation that is available in the QRAM model, but not in the circuit model, is the ability to change the sequence of quantum gates in response to the results of previous measurements. This restriction can be overcome by augmenting the circuit model with the ability to preserve some of the unmeasured qubits in some kind of long-term storage between successive circuit executions.

From the point of view of programming language design, the particular choice of physical quantum architecture should not be of much consequence. The purpose of a high-level programming language is precisely to abstract from such hardware specific details, and to present the user with the illusion of a uniform idealized computational model.

# <span id="page-2-0"></span>**3. Techniques used in quantum algorithms**

While every quantum algorithm can be ultimately specified as a sequence of gates and measurements, this is rarely how quantum algorithms are actually described in the literature. Rather, they are often described at a high level, for example in the style of: "Take the following function, which can obviously be implemented by a boolean circuit of polynomial size. Translate this to a reversible quantum circuit in the standard way. Apply  $m$  steps of amplitude amplification, then copy the result to a scratch register and uncompute". We believe that a good quantum programming language should be flexible enough to allow quantum algorithms to be expressed at a level of abstraction, high or low, that is as close as possible to the intent of the algorithm's human designer, while filling in enough details to be unambiguous. For this reason, prior to introducing Quipper's high-level programming features in the next section, let us briefly review some of the techniques that are commonly used in the design of quantum algorithms.

## **3.1 Quantum primitives**

Most quantum algorithms make use of one or more of a few wellknown primitive building blocks. The *quantum Fourier transform* is a unitary change of basis analogous to the classical Fourier transform, and is used in many quantum algorithms, for example to find the period of a periodic function. *Amplitude amplification* (also known as *Grover's search*) is used to increase the amplitude of certain basis states in a superposition, while decreasing others. *Quantum walks* can be described as the quantum counterpart to random walks. Due to quantum interference, some paths in the walk may cancel out (or at least, appear with decreased probability). In some situations, it is possible to outperform the success probability of a similar strategy that would have used a classical random walk. *Phase estimation* is a technique for estimating eigenvalues of a unitary operator. *State distillation* is a method by which one starts with a large noisy set of quantum states, and gradually narrows them down to a smaller cleaner set of states with desirable properties.

The above primitives are often at the heart of what makes a quantum algorithm potentially outperform its classical counterpart. But they are more than just off-the-shelf functions that can be directly used on a classical data structure, and they are typically combined in non-trivial ways.

### <span id="page-2-2"></span>**3.2 Oracles**

Another important part of many quantum algorithms is the description of an *oracle*. An oracle is usually given by a classical function  $f : \text{Bool}^n \to \text{Bool}^m$ , describing some aspect of the input to the algorithm, such as the edges of a graph, the winning positions of a game, arithmetic or number-theoretic functions, and so forth. To be useable in a quantum computation, the oracle must be made reversible. This can be done by lifting the function, such that  $\hat{f}$ : Bool<sup>n+m</sup> → Bool<sup>n+m</sup> is defined as  $\hat{f}(x, y) = (x, y \oplus f(x)).$ The reversible boolean function  $\hat{f}$  can then be lifted into a unitary map working on quantum bits. Often, in the literature, the description of oracles is both low-level and high-level. It is low-level in the sense that, despite the fact that the oracle manipulates nontrivial data types (e.g., integers, real numbers, edges of a graph, etc.), the algorithm goes into detail about how to implement these in terms of quantum registers. But it is also high-level, in the sense that the details of how the oracle performs its operations are often only sketched.

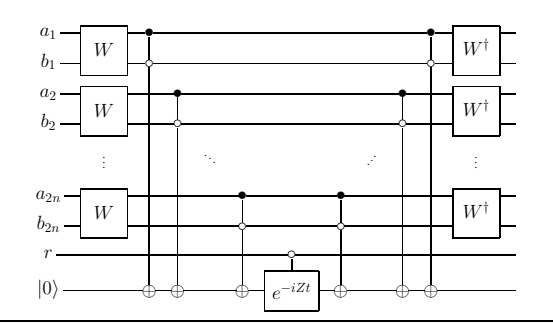

<span id="page-2-1"></span>**Figure 1.** Example of a quantum circuit. Circuits are read left to right, with horizontal lines representing wires, boxes representing quantum gates, and vertical wires representing controls on a gate.

# **3.3 Circuit families**

At a low level, quantum algorithms take the form of a (potentially very long) sequence of unitary gates with occasional measurements. Such a sequence of operators is called a *quantum circuit* and is customarily described in diagrammatic form. An example of such a diagram, showing a diffusion step from the Binary Welded Tree algorithm [\[4\]](#page-9-1), is shown in Figure [1.](#page-2-1) However, such diagrams are not in and by themselves good descriptions of quantum algorithms. The reason is that most quantum algorithms also depend on *parameters*, such as the number  $n$  in Figure [1,](#page-2-1) and thus a quantum algorithm really describes a *family* of circuits, which cannot be captured in a single diagram. Quipper permits a formal and precise description of such parameterized circuit families.

#### **3.4 Circuit manipulation**

Although ultimately, a quantum algorithm comes down to a sequence of elementary gates and measurements, many quantum algorithms are more naturally described in terms of manipulations at the level of entire sub-circuits, rather than individual gates. Examples of such operations are:

- reversing;
- iteration (e.g., Trotterization; amplitude amplification);
- automatic synthesis of classical circuits (e.g., oracles) and ancilla management (i.e., initialization and recollection of auxiliary quantum bits);
- circuit transformations (e.g., replacing one elementary gate set by another);
- whole-circuit optimizations.

#### **3.5 Classical processing**

To be useful, a complete quantum program must ultimately produce a classical answer to a classical question. In particular, any parameters to the algorithm are classical, as are the final outputs. Therefore, most quantum algorithms use some amount of classical pre- and post-processing. Typically, the algorithm consists of the description of a parameterized quantum circuit, followed by a final measurement.

In some algorithms, such as the Triangle Finding algorithm, the probabilistic measurement result can then be classically checked to see if a useful answer has been found, and if not, the whole procedure is repeated, possibly for a different set of parameters. In some algorithms, such as the Binary Welded Tree algorithm, the validity of a potential solution cannot be efficiently verified, and a statistical argument is used to determine how many times the algorithm should be repeated until the correct answer is found with the desired probability. A third class of algorithms, such as the Unique Shortest Vector algorithm, requires a more subtle interleaving of quantum and classical operations, whereby only a subset of the qubits are measured, and the quantum memory cannot be reset between each quantum circuit invocation. In the paradigm of quantum circuits, this amounts to saying that the circuit is constructed on-thefly, where later pieces depend on the value of former intermediate measurements. This is typically the case for algorithms that incorporate state distillation.

We learn from this that a usable quantum programming language should also incorporate a general-purpose classical programming language, in which classical pre-, post-, and intermediate computations can be specified. It is desirable that the integration between the classical and quantum parts of the language is as seamless as possible, but that a clear distinction still exists.

# <span id="page-3-0"></span>**4. Our proposal: Quipper**

We introduce Quipper, an embedded functional programming language for quantum computation. Quipper is intended to offer a unified general-purpose programming framework for quantum computation. It provides, among other things, a notation for quantum circuits, a notation for quantum algorithms, and a notation for circuit transformations.

Quipper was designed with correctness, scalability and usability in mind. It was originally developed in the context of IARPA's Quantum Computer Science program [\[10\]](#page-9-8). We have demonstrated Quipper's viability by implementing seven non-trivial quantum algorithms from the literature [\[2](#page-9-2), [4](#page-9-1), [8](#page-9-3), [9,](#page-9-5) [13](#page-9-7), [17,](#page-9-6) [23](#page-9-4)], as selected by IARPA [\[10](#page-9-8)]. In this section, we describe some of the basic features of Quipper's design.

#### **4.1 Quipper is an embedded language**

We implemented Quipper as an embedded language, with Haskell as the host language. Therefore, Quipper can be seen as a collection of data types, combinators, and a library of functions within Haskell, together with an *idiom*, i.e., a preferred style of writing embedded programs. See [\[5,](#page-9-19) Sec. 1.3] for a general discussion of the advantages and disadvantages of embedded languages in programming language design.

We chose Haskell as the host language because Quipper contains many higher-order and overloaded operators, whose implementation makes heavy use of advanced features of Haskell's type system, including several GHC extensions. Both Haskell and Quipper are strongly-typed functional programming languages, and therefore they are a relatively good fit for each other. Of course, there are some trade-offs. In particular, Haskell lacks two features that would be useful for Quipper: *linear types* and *dependent types*. Therefore, certain properties of quantum programs that could be checked at compile time by a linear or dependent type system must currently be checked at run-time. For this reason, a future implementation of Quipper may be equipped with a stand-alone compiler, or at least a custom type-checker.

# **4.2 Quipper's extended circuit model**

The quantum circuit model, as usually presented (see e.g. [\[15,](#page-9-18) Sec. 4]), is only concerned with unitary gates and circuits. While this is theoretically sufficient, we found it to be a cumbersome restriction in practice. Quipper natively supports a larger class of circuits that also includes:

- Explicit qubit initialization and termination. This is useful, among other things, for accurately representing the scope of ancillas.
- Measurements, classical bits, classical gates, and classicallycontrolled quantum gates.

#### **4.2.1 Ancillas and scope**

Many quantum algorithms require ancillas, i.e., "scratch space" qubits whose state is (say)  $|0\rangle$  outside of certain well-defined regions where the ancilla is being "used". In settings where all gates must be unitary, ancillas are usually treated as additional global inputs and outputs to the algorithm, which are assumed to be in state  $|0\rangle$  at the start of the algorithm, and which the algorithm is expected to reset to  $|0\rangle$  after each "use". The following image shows a circuit with two ancillas, and the regions where the ancilla is in state  $|0\rangle$ are highlighted:

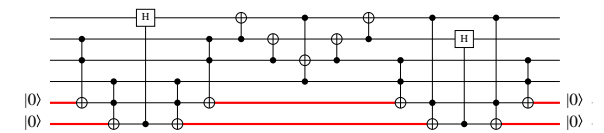

We refer to the regions where an ancilla may potentially be used as the *scope* of the ancilla. For a compiler of quantum programming languages, there are many potential benefits to tracking the scope of ancillas explicitly. For example, it would be wasteful for error correction to be applied to an ancilla while it is known to be unused (and therefore disentangled from the rest of the computation). Moreover, if an algorithm temporarily requires two ancillas at some point in time, and then again two ancillas at some later time, it does not actually matter whether the two later ancillas are "equal" to the earlier ancillas, whether they are swapped, or whether they are different ancillas altogether. For example, the following circuit is equivalent to the one above:

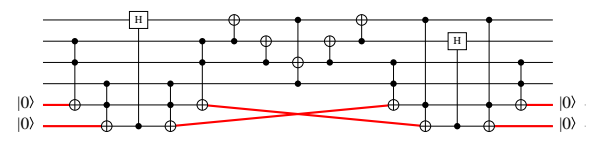

The problem of which particular ancillas to use from a "pool" of ancillas is analogous to the classical problem of register allocation, and is best left to a late compiler phase that is aware of the layout of physical qubits.

In Quipper's circuit model, we use the notation "0 −" to denote the allocation of a new qubit initialized to state  $|0\rangle$ . Dually, we use the notation "− 0" to denote the deallocation of a qubit that is *asserted* to be in stated  $|0\rangle$ . Here is the same circuit as above, represented with explicitly scoped ancillas:

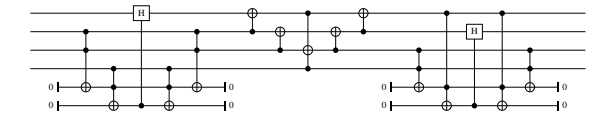

Keeping track of ancilla scopes also has an additional possible advantage. In certain physical machine models, such as photonics, it is generally better to work with "fresh" photons than with photons that have been in a holding loop. This is because photons have a relatively high dissipation rate. Scoped ancillas were used extensively in our seven algorithm implementations.

#### **4.2.2 Assertive termination**

As explained above, the gate − 0 terminates (or deallocates) a qubit while asserting that it is in state  $|0\rangle$ . We call this an *assertive termination*, to distinguish it from the ordinary termination, denoted −, which simply drops the qubit (therefore resulting in a possibly mixed state).

The concept of assertive qubit termination warrants some further thoughts. The first thing to note is that it is the *programmer*, and not the compiler, who is asserting that the qubit is in state  $|0\rangle$ before being terminated. In general, the correctness of such an assertion depends on intricacies of the particular algorithm, and is not something that the compiler can verify automatically. It is therefore the programmer's responsibility to ensure that only correct assertions are made. The compiler is free to rely on these assertions, for example by applying optimizations that are only correct if the assertions are valid.

The second thing to note is that circuits containing qubit initializations and assertive terminations can never result in a mixed state, and are, in a suitable sense, unitary and reversible. More precisely, where assertive qubit terminations are used in a circuit, they determine a certain *subspace* of its domain: namely, the subspace of those states for which the assertions are true. Dually, the use of qubit initializations determines a certain subspace of the codomain: namely, the subspace of states that are reachable (or equivalently, in the *image* of the circuit). The circuit then defines a unitary bijection between these two subspaces. In particular, it follows that a circuit using  $n$  input qubits and  $n$  output qubits, and using any number of local ancillas, is unitary (provided, of course, that all termination assertions are correct, i.e., all ancillas are uncomputed correctly). For this reason, Quipper will, without complaint, reverse circuits containing qubit initializations and assertive terminations.

#### **4.2.3 Mixed classical/quantum circuits**

In the circuit model used by Quipper, classical and quantum data can co-exist. Classical wires (whose state is a classical bit), classical gates, and classically-controlled quantum gates can be freely combined with pure quantum gates. Measurement is a gate that turns a qubit into a classical bit. One reason for including these features is the construction of oracles, which we will discuss in more detail in Section [4.6.](#page-6-0)

# **4.3 The two run-times**

### **4.3.1 Circuit generation and circuit execution**

Because Quipper is (among other things) a circuit description language, Quipper programs have three distinct phases of execution: compile time, circuit generation time, and circuit execution time. We refer to circuit generation time and circuit execution times as the "two run-times". The phenomenon of having three distinct phases of execution is well-known and also occurs, for example, in hardware description languages (see e.g. [\[5](#page-9-19)]).

- 1. Compile time. Since Quipper is an embedded language, its compile time is the same as the Haskell compile time. It takes place on a classical computer in an off-line development environment (i.e., before specific algorithm parameters are known). The input to this phase is source code and *compile time parameters*. The output is executable object code.
- 2. Circuit generation time. This takes place on a classical computer in an on-line environment (i.e., when specific algorithm parameters are known). The input to this phase is executable object code and *circuit parameters* (for example, the size of registers, problem sizes, the size of time steps, error thresholds, etc.). The output is a representation of a quantum circuit.
- 3. Circuit execution time. This takes place on a physical quantum computer in an on-line real-time environment. The input to this phase is a quantum circuit, and possibly some *circuit inputs* (for example, qubits fetched from long-term storage to initialize circuit inputs, if supported by the physical device; classical bits to be used as classical circuit inputs). The output consists of circuit outputs (for example, classical bits that are measurement results; qubits to be moved to long-term storage, if supported).

Many quantum algorithms require an alternation between the second and third phases (circuit generation time and circuit execution time). In this model of execution, the classical controller generates a circuit, sends it to the physical device for execution, awaits measurement results, then generates another circuit, and so on. We note that this is the same as the usual quantum circuit model of computation. If, moreover, the physical quantum device has the ability to preserve qubits in long-term storage between real-time circuit invocations, then one can support a more general model of computation known in Quipper as *dynamic lifting*: this allows circuit outputs (for example, the results of measurements) to be reused as circuit parameters (to control the generation of the next part of the circuit). An example of such a model of computation is Knill's QRAM model [\[12](#page-9-16)]. We believe that Quipper's abstract computational paradigm is general enough to support a variety of such concrete computational models.

### <span id="page-4-0"></span>**4.3.2 The parameter/input distinction**

We use the word "parameter" to refer to a value that is known at circuit generation time, and we use the word "input" or "state" to refer to a value that is only known at circuit execution time, i.e., the state of a bit or qubit on the physical quantum device, thought of as a "wire" in a circuit. The distinction between inputs and parameters must be taken seriously and requires special programming language support. For example, because inputs are not known at circuit generation time, if one would like to do an if-then-else operation conditioned on a boolean *input*, then one must generate the circuit for the then-part *and* the else-part. On the other hand, if the if-then-else operation is conditioned on a boolean *parameter*, then one only needs to generate the circuit for the then-part *or* the elsepart, resulting in a smaller circuit.

Because of this distinction between generation-time parameters and execution-time inputs, the Quipper language has three basic types for bits and qubits, instead of the usual two:

- Bool: a boolean parameter, known at circuit generation time;
- Bit: a boolean input, i.e., a boolean wire in a circuit;
- Qubit: a qubit input, i.e., a quantum wire in a circuit.

A Bool is a parameter and can be easily converted to a Bit. The outcomes of quantum measurements are only known at circuit execution time, and are therefore Bits, not Bools. As mentioned above, the converse operation, converting a Bit to a Bool, is known as *dynamic lifting* in Quipper, and is usually an expensive operation, requiring circuit execution to be suspended while the next part of the circuit is generated.

The input/parameter distinction also applies to classical data types other than booleans; for example, there are integer parameters and integer inputs.

Moreover, some data is partly input and partly parameter. For example, if a quantum function inputs a list of qubits, then the *length* of the list is a parameter (affecting, for example, circuit size), whereas the actual qubits in the list are inputs. In Quipper terminology, when a piece of data has both input and parameter components, the parameter component is called the *shape* of the data.

# **4.4 Circuit description language**

One can readily imagine a quantum programming language that operates by sending gate-by-gate instructions in real time to some physical quantum device. Indeed, this was the approach taken in [\[18,](#page-9-14) [19](#page-9-15)]. However, we found that this approach is not very practical when it comes to implementing larger-scale quantum algorithms. Quantum algorithms in the literature are often represented at a relatively high conceptual level, and many tasks in algorithm construction require manipulations at the level of entire circuits, rather than individual gates. Examples of such operations include inversion; iteration; ancilla management; circuit transformations (e.g., replacing one set of basic gates by another); and whole-circuit optimization. Another important use of whole-circuit manipulation is the automatic generation of reversible circuits from classical code. In our experience, it is perhaps fair to say that 99 percent of the quantum programmer's task is constructing and manipulating circuits, and only 1 percent is actually running them.

We therefore designed Quipper with the goal of supporting both gate-level operations and circuit-level operations in a natural way. Quipper combines a basic procedural paradigm for writing quantum functions "one gate at a time" with a powerful higherorder paradigm for whole-circuit manipulations.

#### **4.4.1 Procedural paradigm**

The basic philosophy of Quipper's procedural paradigm is that qubits are held in variables and gates are applied to them one at a time. Subroutines can be used to group gate-level operations together where the programmer finds it useful. When writing such procedural code, the programmer may safely pretend — although this is not actually true — that the variables hold actual physical qubits, and that the specified gates are applied to them in real time.

Thus, the basic abstraction offered by Quipper is that a quantum operation is a *function* that inputs some quantum data, performs state changes on it, and then outputs the changed quantum data. This is encapsulated in a Haskell monad called Circ. For example, the following is a simple quantum function that inputs a pair of quantum bits, performs some unitary operations (two Hadamard gates and a controlled not-gate), and outputs the modified pair of quantum bits. The code is shown on the left, and the generated circuit is shown on the right.

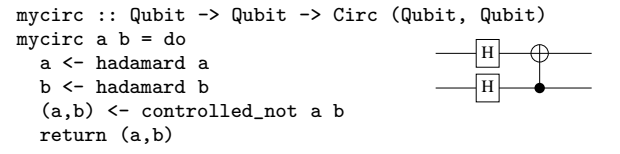

Gates can also be written in "imperative style", i.e., the return value of a gate can be ignored if it consists of the same physical qubits as the gate's input. For now, this is just a notational convention, but it could be formalized through the use of a *linear type system* in a future version of Quipper.

#### **4.4.2 Block structure**

Quipper provides operators for introducing block structure into circuits. For example, the operator

#### with\_controls :: Qubit -> Circ a -> Circ a

can be used to let an entire block of gates be controlled by a qubit. The example also illustrates how subroutines (in this case, mycirc defined above) can be used to build up complex circuits from simpler ones.

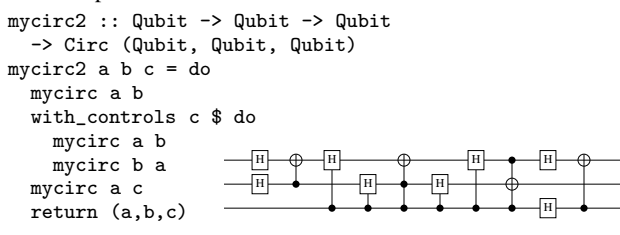

Another block structure operator provided by Quipper is

with\_ancilla :: (Qubit -> Circ a) -> Circ a.

This operator can be used to provide an ancilla qubit (temporary scratch space) to a block of gates. The ancilla is initially in state  $|0\rangle$ , and the code is expected to return it to state  $|0\rangle$  at the end of the block. The following example also illustrates the use of the controlled operator, which is an infix version of with controls. The controls are specified to the right of the operator, and can be a tuple of qubits.

mycirc3 :: Qubit -> Qubit -> Qubit -> Circ (Qubit, Qubit, Qubit)

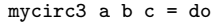

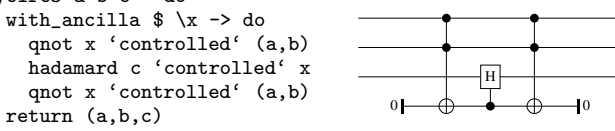

#### **4.4.3 Circuit operators**

In addition to the gate-by-gate circuit construction paradigm, Quipper also provides powerful higher-order operators that operate on entire quantum functions. The block-structuring commands of the previous subsection are examples of simple higher-order operators. Other high-level operators provided by Quipper include operators for reversing, iterating, and transforming quantum procedures, as well as a general mechanism for turning classical boolean procedures into quantum oracles.

The reverse simple operator takes a quantum function and returns its inverse:

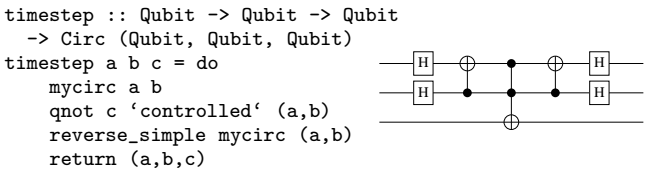

It is important to realize that reversing a circuit is not necessarily an operation to be performed just on the output of a program (say, by a separate tool). Many quantum algorithms require a circuit to be reversed in the middle of a computation, perhaps within a nested subroutine.

The operator decompose generic decomposes a quantum circuit into a specified set of elementary gates. The inputs and outputs of the circuit are unchanged, so the resulting quantum circuit has the same type as the original circuit. The decomposition is achieved by first decomposing multiply-controlled gates into Toffoli gates, and then decomposing the Toffoli gates into binary gates [\[15,](#page-9-18) Sec. 4.3]. For example, the following decomposes the circuit from the previous example into binary gates:

timestep2 :: Qubit -> Qubit -> Qubit

-> Circ (Qubit, Qubit, Qubit)

timestep2 = decompose\_generic Binary timestep

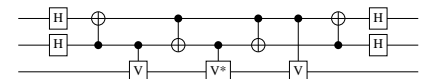

#### **4.4.4 Boxed subcircuits**

Quipper circuits can be very large; for example, in Section [5,](#page-7-0) we use Quipper to describe a circuit of over 30 trillion gates. In order to be able to store and manipulate such large circuits efficiently, Quipper provides a feature called *hierarchical circuits* or *boxed subcircuits*. The idea is simple: if a certain subcircuit is used multiple times throughout a larger circuit, the programmer has the option to "box" it. In this case, the subcircuit will be replaced by a single named gate, with a separate definition on the side. Boxed subcircuits can be nested, leading to a hierarchy of circuits. The Quipper operator for introducing a boxed subcircuit is called box.

It takes a name and a circuit-generating function as its arguments. See Section [5](#page-7-0) for examples.

#### **4.4.5 Run functions**

As we have already seen, in Quipper, the *description* of circuits is separated from *what to do* with them. Thus, the same subroutine can be used, for example, to run a circuit on a quantum device, or to construct and manipulate it in memory. We believe that this separation provides a useful abstraction to programmers.

What to do with a circuit is determined by different *run functions* for the Circ monad. For example, the function print generic can be used to print a circuit in a number of available output formats (such as text, PostScript, and PDF). Quipper also provides a function run generic to simulate a circuit (this is necessarily inefficient on a classical computer). The more specialized functions run classical generic and run clifford generic can be used to simulate certain classes of circuits efficiently; this is especially useful in testing oracles.

#### **4.5 Quipper's extensible quantum data types**

Following the strategy first presented in Altenkirch and Green's work on the Quantum IO monad [\[1](#page-9-17)], Quipper uses Haskell's type classes to provide an abstract view of the notion of quantum data. A type class can be thought of as a property that a type may satisfy; the property comes with a set of functions. The strength of type classes is that they can be defined by induction on the structure of types.

In Quipper, the notion of quantum data is represented by the type class QCData. The most basic members of this type class are Qubit and Bit, representing a quantum bit and a classical bit in a circuit, respectively. Expanding on this, tuples of quantum data are quantum data, lists of quantum data are quantum data, and so forth:

instance (QCData a, QCData b) => QCData (a,b) where ... instance (QCData a) => QCData [a] where ... instance  $(QCData a)$  =>  $QCData [a]$  where ...

Quipper also comes with a number of libraries defining additional kinds of quantum data. For example, there is an arithmetic library that defines QDInt, a type of fixed-size signed quantum integers, and a real number library defining a type FPReal of fixedsize, fixed-point real numbers.

Certain generic quantum operations can be defined at any QCData instance, rather than just qubits. For example, the built-in Quipper function controlled not, which applies a controlled not operation to each corresponding pair of qubits from two quantum data structures, has type:

$$
controlled_not :: (QCData q) \Rightarrow q \Rightarrow q \Rightarrow Circ (q, q).
$$

Quipper also provides a type class QShape, which takes 3 arguments and represents the relationship between the quantum input, classical input, and classical parameter versions of a type, as described in Section [4.3.2.](#page-4-0) For example, we have

```
instance QShape Bool Qubit Bit
```
instance (QShape b q c, QShape b' q' c')

```
\Rightarrow QShape (b,b') (q,q') (c,c')
```

```
instance QShape IntM QDInt CInt
```
Most of Quipper's built-in circuit generating functions natively use these representations. For example, the functions for initialization and measurement of quantum data have the type

qinit :: QShape b q c => b -> Circ q measure :: QShape b q c => q -> Circ c

For example, we can use qinit to create a pair of quantum bits: example = do

(p,q) <- qinit (False,False) ...

# <span id="page-6-0"></span>**4.6 Oracles in Quipper**

Although appending gates to quantum circuits is an important part of many quantum algorithms, the most challenging part for the quantum programmer — and the biggest, in terms of number of gates produced — is often the implementation of classical oracles. Such oracles are boolean functions represented as reversible quantum circuits. They are problem specific and can be quite complicated. For example, Shor's factoring algorithm [\[21](#page-9-20)] relies on an oracle for computing the modular exponentiation  $f(x) = a^x \pmod{N}$ , where N is the integer to be factored. In the Triangle Finding algorithm, described in more detail in Section [5](#page-7-0) below, an oracle is used to define the edges of the graph that is the input to the algorithm.

Quipper provides powerful facilities for programming oracles in a natural way.

#### **4.6.1 Automatic generation of quantum oracles**

The implementation of a quantum oracle "by hand" usually requires four separate steps. The first step is to express the oracle as a classical program acting on classical data types. The second step is to translate this program to a classical circuit for the given input size. The third step is to change the classical circuit to a quantum circuit, possibly introducing many ancillas to hold intermediate or "scratch space" values. The fourth step is to make this quantum circuit reversible, using the standard trick of replacing the function  $x \mapsto f(x)$  by a reversible function  $(x, y) \mapsto (x, y \oplus f(x))$ , while also uncomputing any scratch space used by the function  $f$ .

In Quipper, all of these steps but the first one can be automated. Consider, for example, a very simple oracle that inputs a list of booleans and outputs their parity (even or odd). This can be naturally expressed as a functional program:

build\_circuit f :: [Bool] -> Bool f as = case as of

- [] -> False
- [h] -> h
- h:t -> h 'bool\_xor' f t

The keyword build circuit is built into Quipper (incidentally, it has been implemented in a very interesting way, using a custom pre-processor and Template Haskell [\[20](#page-9-21)]). Its purpose is to perform an operation that we call *circuit lifting*, automating steps 2 and 3 above. Specifically, the effect of the build circuit keyword is to produce, at compile time, a circuit-generating function template f in addition to the function f. The type of the function template f is obscure, but can be made useful by passing it through Quipper's unpack operation:

unpack template\_f :: [Qubit] -> Circ Qubit

The function template f automatically produces a circuit computing the same operation as f. For example, when applied to a list of 4 qubits, it produces:

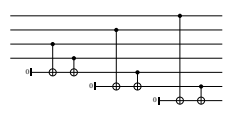

Note how the top four qubits are the inputs, the bottom qubit is the output, and the remaining two qubits are scratch space. Finally, the fourth step, to make the circuit reversible and uncompute the scratch space, is taken care of by the Quipper operator classical to reversible:

classical\_to\_reversible :: (Datable a, QCData b) =>  $(a \rightarrow Circ b) \rightarrow (a,b) \rightarrow Circ (a,b)$ 

For example, here is the circuit produced by

classical\_to\_reversible (unpack template\_f):

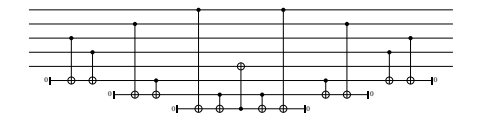

Note that in this circuit, the top four qubits are inputs, the fifth qubit is the output, and all intermediate ancillas have been uncomputed.

Quipper's circuit lifting operation is extremely versatile. We have used it to implement oracles containing millions of gates. For example, our implementation of the Boolean Formula algorithm uses an oracle that determines the winner for a given final position in the game of Hex. It uses a flood-fill algorithm, which we implemented as a functional program and converted to a circuit using the circuit lifting operation. The resulting oracle consists of 2.8 million gates. Similarly, our implementation of the Linear Systems algorithm makes liberal use of arithmetic and analytic functions, such as  $sin(x)$  and  $cos(x)$ , which were implemented using the circuit lifting feature. The circuit created for  $sin(x)$ , over a 32+32 qubit fixed-point argument, uses 3273010 gates.

# <span id="page-7-0"></span>**5. The Triangle Finding algorithm in Quipper**

We give some details of our implementation of the Triangle Finding algorithm in Quipper.

#### **5.1 Background**

An instance of the *Triangle Finding problem* [\[3](#page-9-22), [14\]](#page-9-23) is given by an undirected simple graph G containing exactly one triangle  $\Delta$ . The graph is given by an oracle function  $f$ , such that, for any two nodes v, w of G,  $f(v, w) = 1$  if  $(v, w)$  is an edge of G and  $f(v, w) = 0$ otherwise. To solve an instance of the Triangle Finding problem is to find the set of vertices  $\{e_1, e_2, e_3\}$  forming  $\Delta$  by querying f.

The *Triangle Finding algorithm*, as described in [\[14](#page-9-23)] and [\[3\]](#page-9-22), works by performing a Grover-based quantum walk on a larger graph H, called the *Hamming graph* associated to G. It is designed to find ∆ with high probability. The algorithm is parametric on an oracle defining the graph  $G$ . In our implementation, the oracle is a changeable part, but we have implemented a particular pre-defined oracle specified by the QCS program. This oracle injects  $G$  into the space  $\{0, 1, \ldots, 2^l - 1\}$  of *l*-bit integers, and each oracle call requires the extensive use of modular arithmetic.

The overall algorithm is parameterized on integers  $l, n$  and  $r$ specifying respectively the length  $l$  of the integers used by the oracle, the number  $2^n$  of nodes of G and the size  $2^r$  of Hamming graph tuples.

## **5.2 Top-level structure**

The Quipper implementation of the Triangle Finding algorithm is broken down into six modules:

- Definitions: global definitions used throughout the algorithm.
- QWTFP: the quantum walk algorithm and its subroutines.
- Oracle: the oracle and its subroutines.
- Main: a command line interface.
- Simulate: a test suite for the oracle.
- Alternatives: alternatives and/or generalization of certain algorithms.

These can be compiled into an executable program tf. Its command line interface allows the user, for example, to plug in different oracles, show different parts of the circuit, select a gate base, select different output formats, and select parameter values for  $l$ ,  $n$  and

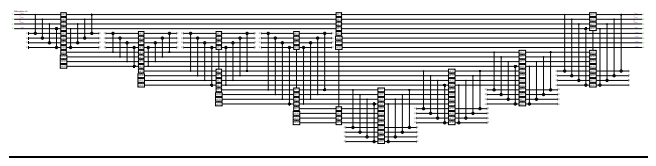

<span id="page-7-1"></span>**Figure 2.** The circuit for o4 POW17

r. Some usage examples are provided throughout the remainder of this section as we discuss our implementation.

#### **5.3 Code samples**

The quantum walk part of the algorithm is broken into about 20 subroutines, and the oracle consists of 8 subroutines. For brevity, we only present the code for one of each: o4\_POW17 and a6\_QWSH. Although relatively simple, these subroutines are good illustrations of some of Quipper's key features.

# **5.3.1 The subroutine** o4 POW17

The subroutine o4\_POW17 is an arithmetic function used by the oracle. It computes the seventeenth power of a quantum integer and stores the result in a fresh integer register. It proceeds by first raising its input  $x$  to the 16th power by repeated use of a squaring subroutine, and then multiplies x and  $x^{16}$  to get the desired result. In the following Quipper code, QIntTF denotes the type of quantum integers used by the oracle, which happen to be l-bit integers with arithmetic taken modulo  $2^{i} - 1$  (not  $2^{i}$ ):

```
o4_POW17 :: QIntTF -> Circ (QIntTF,QIntTF)
o4_POW17 = box "o4" $ \ x \rightarrow docomment_with_label "ENTER: o4_POW17" x "x"
```

```
(x, x17) <- with_computed_fun x
 (\x \rightarrow dx(x,x2) \leftarrow square x
  (x2, x4) <- square x2(x4,x8) <- square x4
  (x8, x16) <- square x8return (x,x2,x4,x8,x16))
```

```
(\zeta(x,x^2,x^4,x^8,x^{16}) \rightarrow do
 (x,x16,x17) <- o8_MUL x x16
 return ((x,x2,x4,x8,x16),x17))
```
comment\_with\_label "EXIT: o4\_POW17" (x,x17) ("x","x17") return (x, x17)

We note the use of the pre-defined Quipper operators box, comment with label and with\_computed\_fun. The operator box introduces a boxed subcircuit. The operator comment\_with\_label inserts a comment and some qubit labels in the generated circuits. Such comments have proven to be quite useful in reading large circuits. The operator with\_computed\_fun automates the reversing of intermediary computations: the first block of code (in this case, applications of square producing  $x^2, x^4, x^8$  and  $x^{16}$ ) is reversed once the second block of code (here o8\_MUL) has been applied. Because the uncomputation of intermediate results is such a common operation in quantum computing, the use of operators like with\_computed\_fun helps to avoid unnecessary and error-prone code repetitions. All three of these Quipper features can be seen in the circuit for  $o4$ -POW17 with parameter values  $l = 4, n = 3$  and  $r = 2$  shown in Figure [2.](#page-7-1) This circuit is produced by the command line ./tf -s pow17 -l 4 -n 3 -r 2.

We note that some of the circuits shown here have too many gates to be legible in a printed version of this paper; however, in the PDF version, it is possible to zoom in to see individual gates.

#### 0<sup>0</sup> <sup>0</sup> **00 00 00 00 00**  $\overline{1}$ s[3]ENTER: double\_TF x[3]  $\overline{\phantom{a}}$ <u>mm =</u> |<br>|<br>| **000 000 000**  $\overline{ }$  $\blacksquare$  $\overline{\phantom{a}}$ |<br>|<br>| 0 00 0 0 00 0 000 <sup>0</sup> <sup>0</sup> 0 <sup>00</sup> <sup>0</sup> 0 00 0 0 00 0 0 00 0 0 00 0 000  $\overline{ }$  $\overline{\phantom{a}}$ **000 000 000**  $\overline{ }$ s[2]s[3]ENTER: double\_TF x[2]  $\overline{\phantom{a}}$ s[2]s[3]0 <sup>0</sup> <sup>0</sup> 0 000 0 00 0 0 0 0 00 0 000  $\overline{\phantom{0}}$  $\overline{\phantom{a}}$ 00 <sup>0</sup> <sup>0</sup> <sup>0</sup> 0 000 0 00 0 x[1]x[2] 0 0 00 0 000  $\overline{a}$  $\overline{\phantom{a}}$  $\overline{\phantom{0}}$ |<br>|<br>| <sup>0</sup> <sup>0</sup> 00 ------- $\overline{1}$  $\overline{ }$  $\overline{3}$ 781 - Peter Samuel II - Peter Samuel II - Peter Samuel II - Peter Samuel II - Peter Samuel II - Peter Samuel I

<sup>0</sup> <sup>0</sup>

<span id="page-8-0"></span>**Figure 3.** The circuit for o8 MUL

In the circuit in Figure [2,](#page-7-1) the vertical strings of squares marked o8 represent invocations of a boxed subcircuit. Each of them denotes an invocation of the subroutine o8\_MUL for multiplication, or its inverse. The full definition of o8\_MUL is shown in Figure [3.](#page-8-0)

It is possible to inline the boxed subcircuits within o4\_POW17, but the resulting circuit would be too large to be usefully included here. However, we can use Quipper's gate counting feature to provide some statistics about this circuit. The is done via the command line option -f gatecount. It will compute a gate count for each boxed subcircuit called by o4\_POW17, together with an aggregated gate count for the circuit with all boxed subcircuits inlined. For  $l = 4$ ,  $n = 3$ ,  $r = 2$ , the aggregated gate count for  $\circ$ 4\_POW17 is:

```
Aggregated gate count:
 1636: "Init0"
 3484: "Not", controls 1
 288: "Not" controls 1+1
 2592: "Not", controls 2
1632: "Term0"
Total gates: 9632
Inputs: 4
Outputs: 8
Qubits in circuit: 71
```
In words, this circuit has 4 inputs, 8 outputs, and uses a total of 71 qubits (including ancillas) and 9632 elementary gates. Of these gates, about one third are qubit initializations and terminations, and the remainder are controlled-not gates with 1 or 2 controls. In gate counts provided by Quipper a distinction is made between positive and negative controls. If a gate  $G$  has  $a$  positive controls ("filled") dots") and b negative controls ("empty dots"), the gate count will read: "G", controls a+b. Moreover, a+0 is written a.

#### **5.3.2 The subroutine** a6 QWSH

The subroutine a6\_QWSH implements a walk step on the Hamming graph. By definition, the nodes of the Hamming graph associated to  $G$  are tuples of nodes of  $G$ , such that two such tuples are adjacent if they differ in exactly one coordinate. a6\_QWSH proceeds in two steps. In the first step, it arbitrarily chooses an index  $i$  and a node  $v$  of G. In the second step, it replaces a Hamming tuple T by an adjacent one  $T'$  by swapping the *i*-th component of  $T$  with  $v$ , and updates the register containing the edge information concerning  $n_{\text{F}}$  and  $n_{\text{F}}$  is the corresponding Quipper code is the following: a6\_QWSH :: QWTFP\_spec -> (IntMap QNode) -> QDInt

```
-> QNode -> (IntMap (IntMap Qubit))
  -> Circ (IntMap QNode, QDInt, QNode,
            IntMap (IntMap Qubit))
a6_QWSH oracle@(n,r,edgeOracle,qram) =
  box "a6" $ \tt i v ee -> do
  comment_with_label "ENTER: a6_QWSH"
    (tt, i, v, ee) ("tt", "i", "v", "ee")
  with_ancilla_init (replicate n False) $ \ttd -> do
    with_ancilla_init (intMap_replicate (2^r) False) $
     \eed -> do
      (i, v) <- a7_DIFFUSE (i, v)((tt,i,v,ee,ttd,eed), _-) <-
```

```
with_computed_fun (tt,i,v,ee,ttd,eed)
(\{(ttt,i,v,ee,ttd,eed) \rightarrow do(i,tt,ttd) <- qram_fetch qram i tt ttd
   (i,ee,eed) <- a12_FetchStoreE i ee eed
   (tt,ttd,eed) <- a13_UPDATE oracle tt ttd eed
   (i,tt,ttd) <- qram_store qram i tt ttd
   return (tt,i,v,ee,ttd,eed))
 (\zeta(t), i, v, ee, ttd, eed) \rightarrow do(ttd.v) <- a14 SWAP ttd v
```

```
comment_with_label "EXIT: a6_QWSH"
 (tt, i, v, ee) ("tt", "i", "v", "ee")
return (tt,i,v,ee)
```
return ((tt,i,v,ee,ttd,eed),()))

Here, the Quipper operator with\_ancilla\_init creates a list of n ancillas, whose scope is restricted to a local block of code. The circuit for  $a6_QWSH$  with parameter values  $l = 4$ ,  $n = 3$  and  $r = 2$ is:

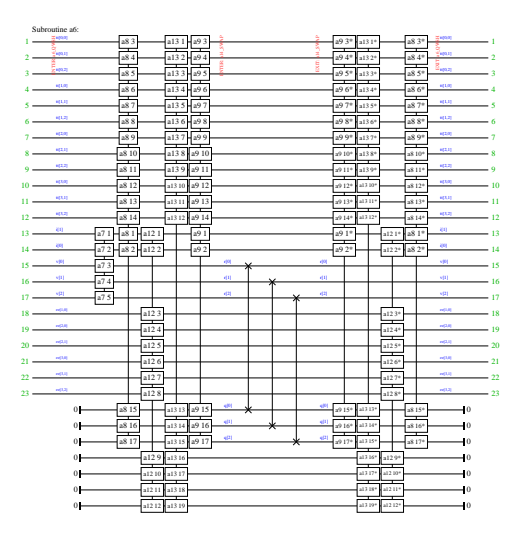

In this circuit, the first boxed subcircuit corresponds to the diffusion of the index  $i$  and node  $v$ . The remaining boxed subcircuits denote the qRam operations before and after the node swap.

#### **5.4 Aggregate gate counts**

The command line

 $./tf -f$  gatecount  $-0$   $-o$  orthodox  $-1$  31  $-n$  15  $-r$  9

computes the gate count for just the oracle, with parameter values  $n = 15$ ,  $l = 31$  and  $r = 9$ . It counts 2051926 total gates and 1462 qubits. The command line

./tf -f gatecount -o orthodox -l 31 -n 15 -r 6

produces the gate counts for the complete algorithm, including repeated quantum walk steps with inlined oracle invocations. On a standard laptop, this runs to completion in under two minutes and produces a count of 30189977982990 (over 30 trillion) total gates and 4676 qubits.

# <span id="page-9-13"></span>**6. Comparing Quipper and QCL**

To enable a direct comparison between Quipper and QCL, we implemented identical versions of the Binary Welded Tree algorithm [\[4](#page-9-1)] in both programming languages, using a hand-coded oracle. For further comparison, we also gave a second implementation of an equivalent oracle, using Quipper's build circuit mechanism to automatically generate the (non-optimized) oracle from classical functional code as explained in Section [3.2.](#page-2-2) We generated the main circuit for the BWT algorithm for each of the three different implementations, using the same parameters in each case. The results are summarized in the following table.

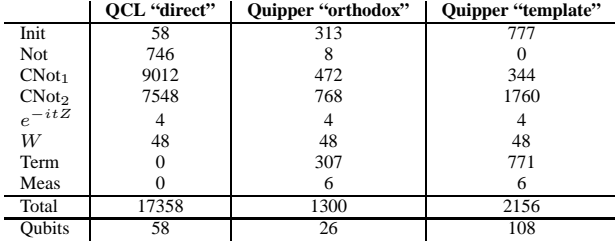

Here "Init", "Term", and "Meas" refer to Quipper's qubit initialization, termination, and measurement gates. These are not directly comparable between QCL and Quipper, because Quipper explicitly tracks the scope of ancillas whereas QCL does not. "Total" refers to the total number of logical gates excluding initialization, termination, and measurement. "Qubits" refers to the total number of qubits used in each circuit, i.e., the height of the circuit.

It is apparent that the QCL code produces far more gates than its Quipper counterpart, even when the hand-coded oracle in QCL is compared to the automatically generated oracle in Quipper. Moreover, the QCL circuit uses twice as many qubits as the Quipper version with the same oracle. On the other hand, the Quipper implementation with automatically generated oracle uses more ancillas than QCL, but does so with fewer gates.

# **7. Conclusion**

We have presented Quipper, a scalable functional quantum programming language. We demonstrated its usability by implementing seven non-trivial quantum algorithms, chosen to represent a broad range of quantum computing capabilities. The algorithms were implemented by a team of 11 geographically distributed Quipper programmers. Programming the seven algorithms required approximately 55 man months and resulted in a representation usable for resource estimation using realistic problem sizes. On this basis we conclude that Quipper is both usable and useful.

One of the issues left for future work in Quipper is the improvement of compile-time type checking. Thanks to its Haskell implementation, Quipper already catches many ordinary type errors at compile time. However, in the absence of a linear type system, certain properties, such as non-duplication of quantum data, must be checked at runtime. Developing a fully-featured type system is the next step in Quipper's development, and is a work in progress.

# **8. Acknowledgements**

Thanks to Jonathan M. Smith for his helpful comments.

Supported by the Intelligence Advanced Research Projects Activity (IARPA) via Department of Interior National Business Center contract number D11PC20168. The U.S. Government is authorized to reproduce and distribute reprints for Governmental purposes notwithstanding any copyright annotation thereon. Disclaimer: The views and conclusions contained herein are those of the authors and should not be interpreted as necessarily representing the official policies or endorsements, either expressed or implied, of IARPA, DoI/NBC, or the U.S. Government. Supported by NSERC.

#### **References**

- <span id="page-9-17"></span>[1] T. Altenkirch and A. S. Green. The Quantum IO Monad. In S. Gay and I. Mackie, editors, *Semantic Techniques in Quantum Computation*, pages 173–205. Cambridge University Press, 2009.
- <span id="page-9-2"></span>[2] A. Ambainis, A. M. Childs, B. Reichardt, R. Špalek, and S. Zhang. Any AND-OR formula of size *n* can be evaluated in time  $n^{\frac{1}{2} + o(1)}$  on a quantum computer. *SIAM J. Comput.*, 39:2513–2530, 2010.
- <span id="page-9-22"></span>[3] A. Childs and R. Kothari. Quantum query complexity of minorclosed graph properties. In *Proceedings of the 28th Symposium on Theoretical Aspects of Computer Science*, pages 661–672, 2011.
- <span id="page-9-1"></span>[4] A. M. Childs, R. Cleve, E. Deotto, E. Farhi, S. Gutmann, and D. A. Spielman. Exponential algorithmic speedup by a quantum walk. In *Proceedings of the Thirty-Fifth Annual ACM Symposium on Theory of Computing*, pages 59–68, 2003.
- <span id="page-9-19"></span>[5] K. Claessen. *Embedded Languages for Describing and Verifying Hardware*. PhD thesis, Chalmers University of Technology and Göteborg University, 2001.
- <span id="page-9-9"></span>[6] D. Deutsch. Quantum theory, the Church-Turing principle and the universal quantum computer. *Proceedings of the Royal Society of London, Series A*, 400(1818):97–117, 1985.
- <span id="page-9-11"></span>[7] S. J. Gay. Quantum programming languages: Survey and bibliography. *Mathematical Structures in Computer Science*, 16(04):581–600, 2006.
- <span id="page-9-3"></span>[8] S. Hallgren. Polynomial-time quantum algorithms for Pell's equation and the principal ideal problem. *J. ACM*, 54(1):4:1–4:19, Mar. 2007.
- <span id="page-9-5"></span>[9] A. W. Harrow, A. Hassidim, and S. Lloyd. Quantum algorithm for linear systems of equations. *Phys. Rev. Lett.*, 103(15):150502, 2009.
- <span id="page-9-8"></span>[10] IARPA Quantum Computer Science Program. Broad Agency Announcement IARPA-BAA-10-02. Available from https://www.fbo.gov/notices/637e87ac1274d030ce2ab69339ccf93c, April 2010.
- <span id="page-9-0"></span>[11] S. Jordan. http://math.nist.gov/quantum/zoo/. Electronic resource.
- <span id="page-9-16"></span>[12] E. H. Knill. Conventions for quantum pseudocode. LANL report LAUR-96-2724, 1996.
- <span id="page-9-7"></span>[13] F. Magniez, M. Santha, and M. Szegedy. Quantum algorithms for the triangle problem. quant-ph/0310134, 2003.
- <span id="page-9-23"></span>[14] F. Magniez, M. Santha, and M. Szegedy. Quantum algorithms for the triangle problem. In *Proceedings of the 16th annual ACM-SIAM symposium on Discrete algorithms*, pages 1109–1117, 2005.
- <span id="page-9-18"></span>[15] M. A. Nielsen and I. L. Chuang. *Quantum Computation and Quantum Information*. Cambridge University Press, 2002.
- <span id="page-9-12"></span>[16] B. Ömer. Quantum programming in QCL. Master's thesis, Institute of Information Systems, Technical University of Vienna, 2000.
- <span id="page-9-6"></span>[17] O. Regev. Quantum computation and lattice problems. *SIAM J. Comput.*, 33(3):738–760, 2004.
- <span id="page-9-14"></span>[18] P. Selinger and B. Valiron. A lambda calculus for quantum computation with classical control. *Mathematical Structures in Computer Science*, 16(3):527–552, 2006.
- <span id="page-9-15"></span>[19] P. Selinger and B. Valiron. Quantum lambda calculus. In S. Gay and I. Mackie, editors, *Semantic Techniques in Quantum Computation*, pages 135–172. Cambridge University Press, 2009.
- <span id="page-9-21"></span>[20] T. Sheard and S. Peyton Jones. Template metaprogramming for Haskell. In *Proc. Haskell Workshop*, 2002.
- <span id="page-9-20"></span>[21] P. Shor. Algorithms for quantum computation: discrete logarithms and factoring. In *Proceedings, 35th Annual Symposium on Foundations of Computer Science*. CA: IEEE Press, 1994.
- <span id="page-9-10"></span>[22] A. van Tonder. A lambda calculus for quantum computation. *SIAM Journal of Computing*, 33(5):1109–1135, 2004.
- <span id="page-9-4"></span>[23] J. D. Whitfield, J. Biamonte, and A. Aspuru-Guzik. Simulation of electronic structure Hamiltonians using quantum computers. *Molecular Physics*, 109(5):735–750, 2011.